## JUNIOR HIGH COMPUTERS DRAWING ACTIVITY #3

Draw the picture shown below. Insert a clipart similar to the one shown (can be a different picture of the same thing). You may add additional features, but first be sure to get all of the stuff drawn as indicated. These are due today.

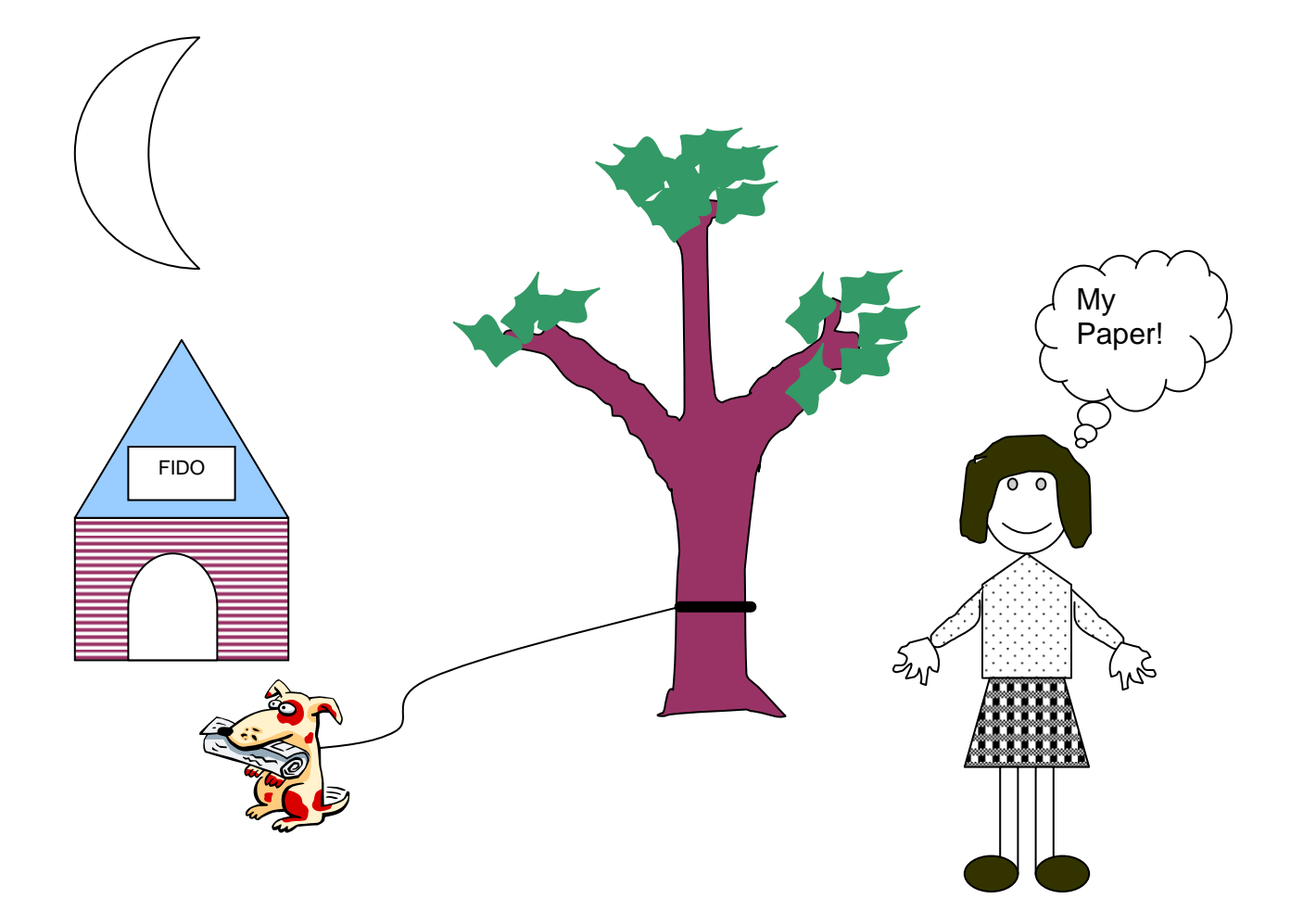